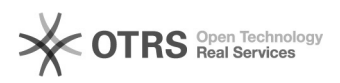

## Criar conta Microsoft para usar Microsoft 365

## 03/05/2024 23:12:10

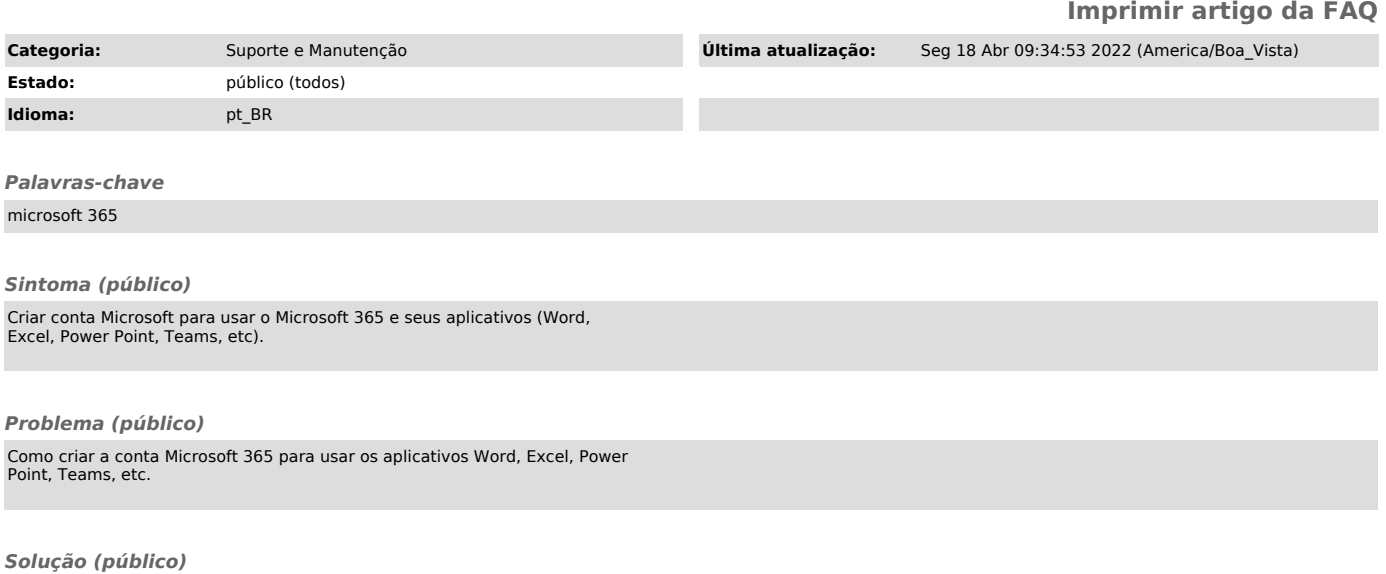

Seguir o tutorial em Anexo.